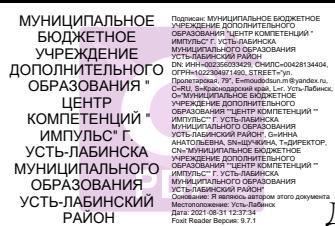

## **АННОТАЦИЯ**

## **Дополнительной общеразвивающей общеобразовательной программы «Информатика для малышей» технической направленности (наименование программы с указанием направленности)**

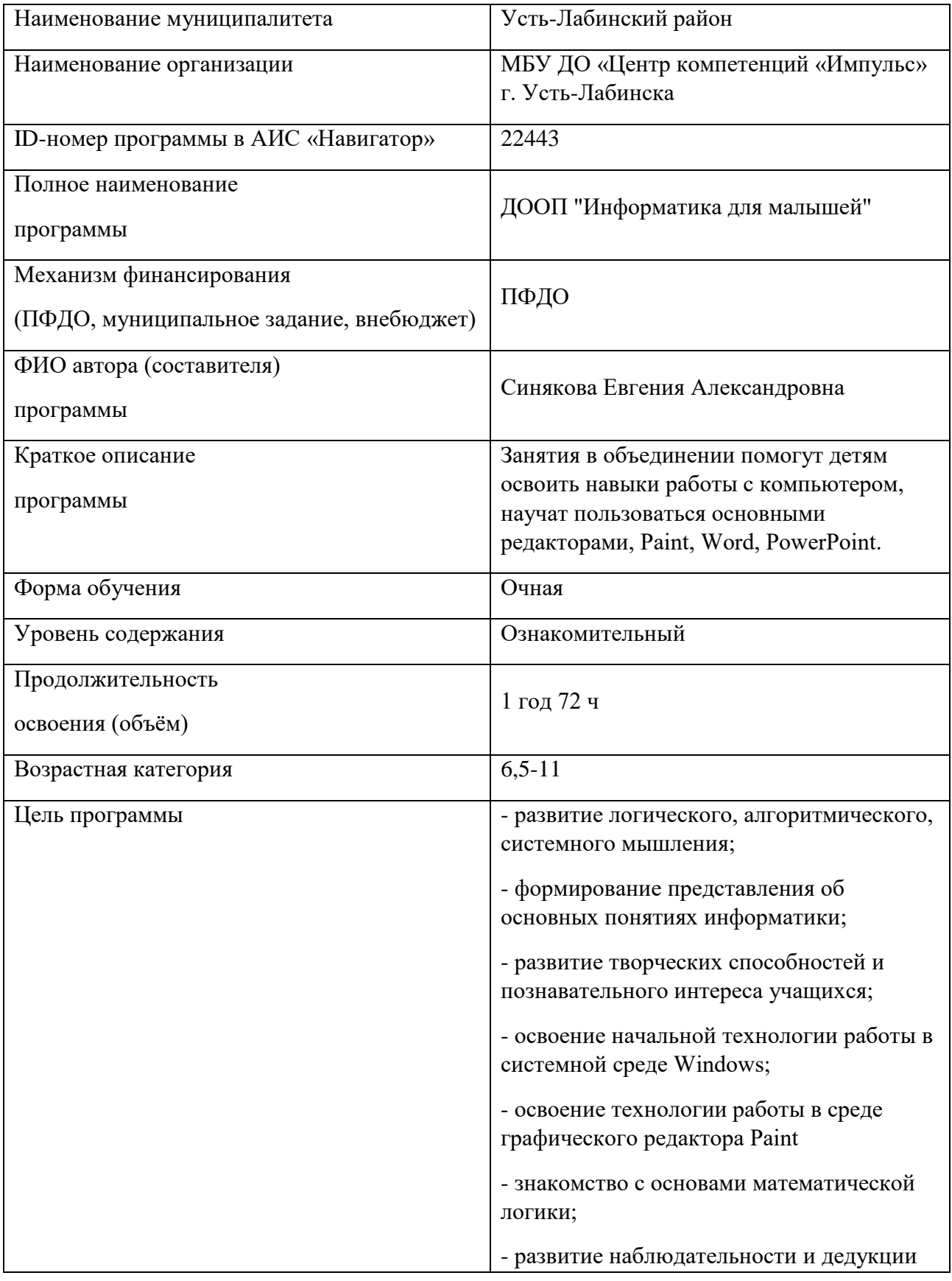

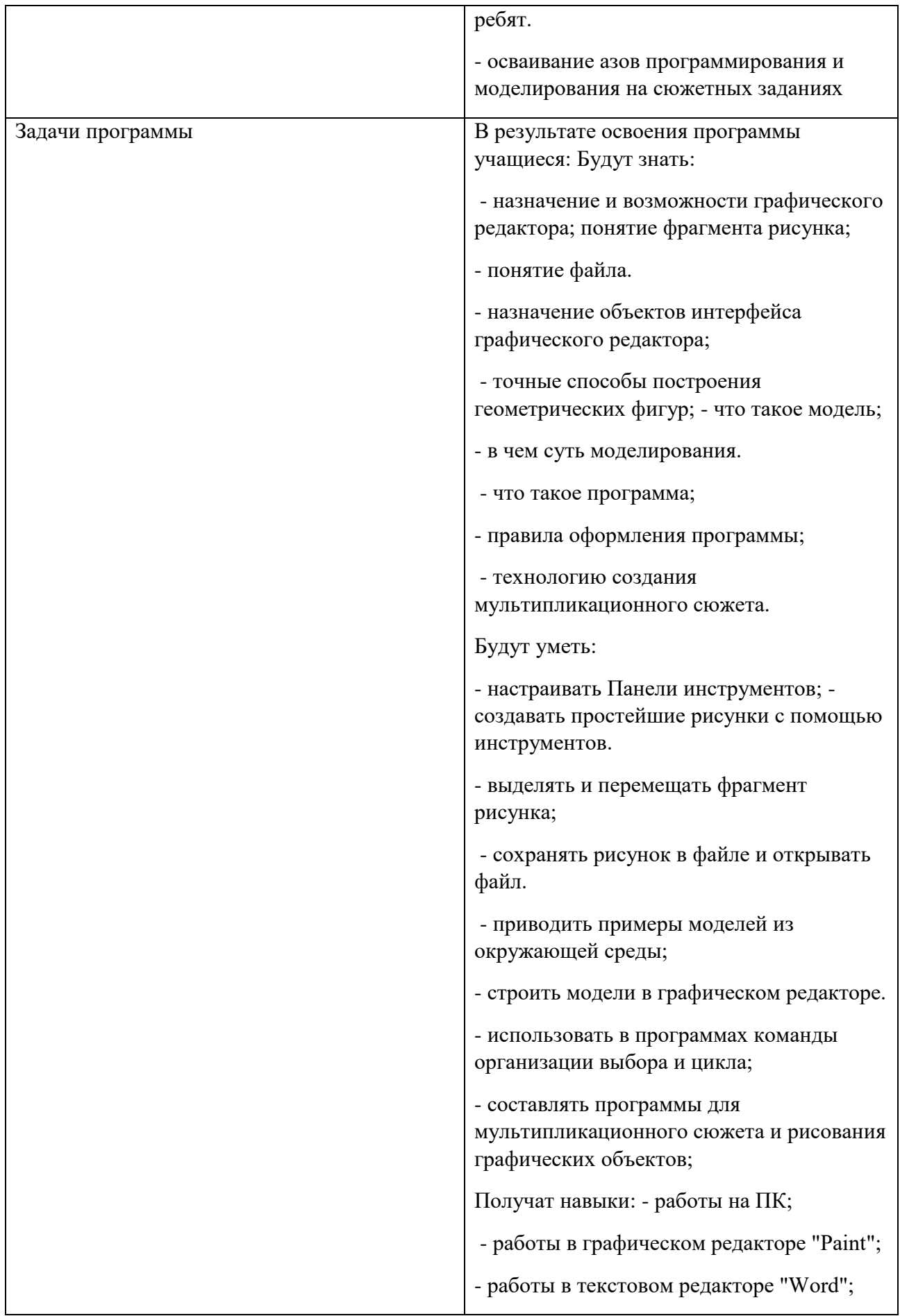

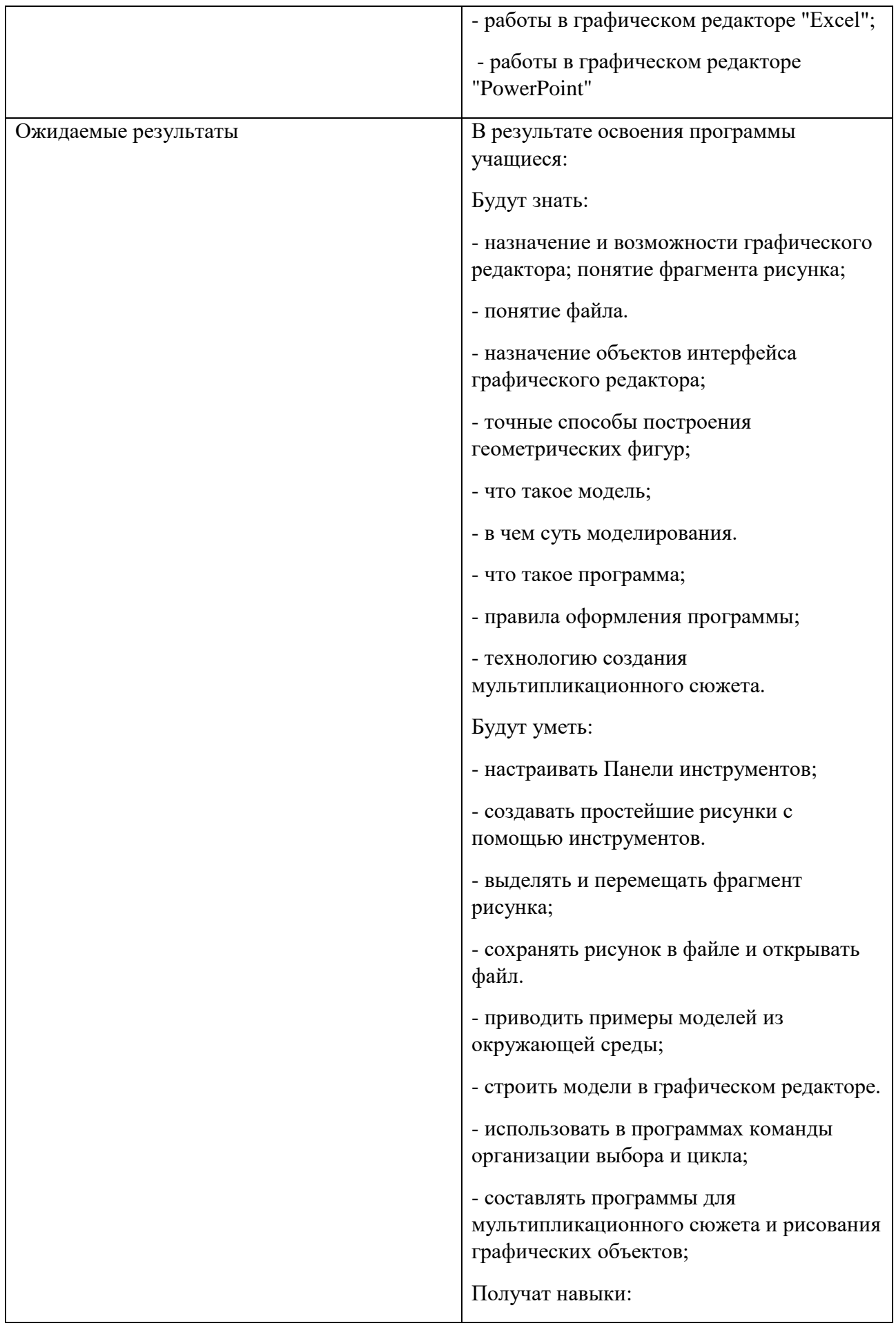

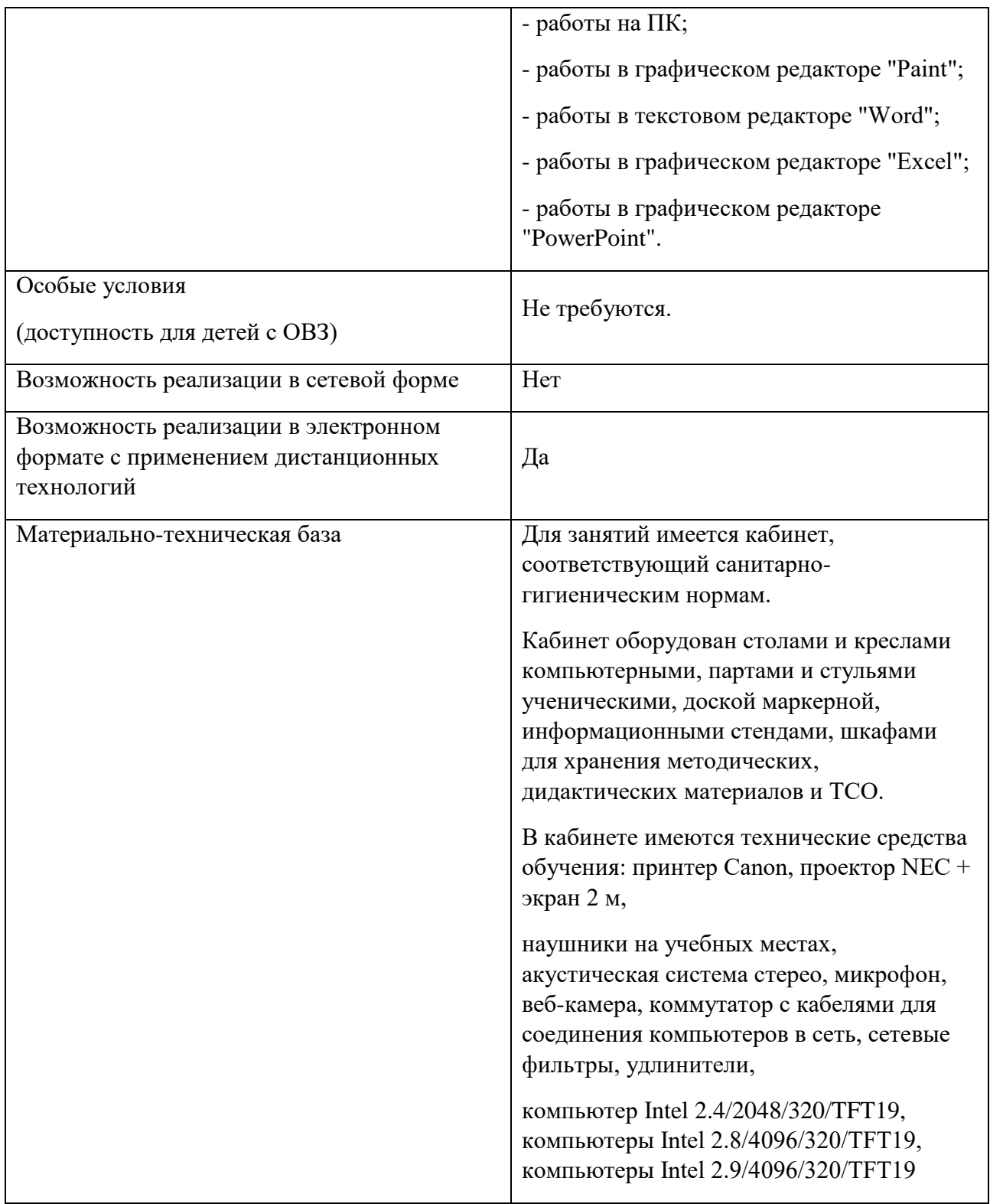